Paper-ID: VGI<sub>-195616</sub>

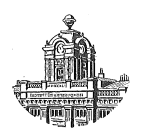

# **Zum Vorwartseinschneiden mit orientierten Richtungen in der ¨ Rechenmaschine**

Josef Litschauer<sup>1</sup>

<sup>1</sup> *Wien*

Österreichische Zeitschrift für Vermessungswesen 44 (4), S. 106-112

1956

## BibT<sub>F</sub>X:

```
@ARTICLE{Litschauer_VGI_195616,
Title = {Zum Vorw{\"a}rtseinschneiden mit orientierten Richtungen in der
   Rechenmaschine},
Author = {Litschauer, Josef},
Journal = {{\"O}sterreichische Zeitschrift f{\"u}r Vermessungswesen},
Pages = {106 - 112},
Number = {4},
Year = {1956},
Volume = {44}}
```
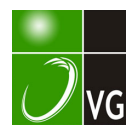

## Zum Vorwärtseinschneiden mit orientierten Richtungen in der Rechenmaschine

Von Dr. Josef Litschau e r, \Vien

(Veröffentlichung des Bundesamtes für Eich- und Vermessungswesen)

I.

Die der Eigenart der Rechenmaschine angepaßten Verfahren, die in den letzten Jahrzehnten für verschiedene geodätische Rechnungen entwickelt worden sind, können verhältnismäßig leicht in rezeptartige, auch für angelernte Hilfskräfte geeignete Rechenvorschriften gefaßt werden. Dies ist im allgemeinen ein Vorteil, kann aber bei rein mechanischer Durchführung in einzelnen Fällen auch zu Fehlern führen.

Im folgenden soll das Vorwärts-(oder Seitwärts-)einschneiden mit orientierten Richtungen daraufhin untersucht werden. Bekannt ist dafür ja die von Hofrat Mo r pur g o seinerzeit angegebene Methode, deren wesentliche Vorteile auch dann erhalten bleiben, wenn die in der Doppelrechenmaschine nebeneinander laufenden Rechnungen in einer einfachen Maschine nacheinander angeordnet werden. Bezeichnen wir mit  $P_1$  ( $y_1$ ,  $x_1$ ) und  $P_2$  ( $y_2$ ,  $x_2$ ) die gegebenen, mit  $P_0$  ( $y_0$ ,  $x_0$ ) den gesuchten Punkt und mit  $v_1$  und  $v_2$  die orientierten Richtungen von  $P_1$  nach  $P_0$  bzw.  $P_2$  nach  $P_0$ , dann gelten die bekannten Gleichungen

tg 
$$
\nu_1 = \frac{y_0 - y_1}{x_0 - x_1}
$$
 und tg  $\nu_2 = \frac{y_0 - y_2}{x_0 - x_2}$ .

Daraus gehen durch einfache Umformungen unter Einführung einer Hilfsgröße y die Formeln hervor, denen die Rechnung mit der einfachen Maschine tatsächlich folgt:

$$
\bar{y} = y_1 + \text{tg } \mathbf{v}_1 \ (x_2 - x_1) \ny_2 = \bar{y} + (\text{tg } \mathbf{v}_1 - \text{tg } \mathbf{v}_2) \ (x_0 - x_2) \ny_0 = \bar{y} + \text{tg } \mathbf{v}_1 \ (x_0 - x_2)
$$

In Anlehnung an die Darstellung von H. Heck mann in seinem Aufsatz "Zur Berechnung des Vorwärtseinschnittes mit der Rechenmaschine" (Z. f. V. 1937, S. 539) ergeben sich für die hiesigen Verhältnisse folgende Regeln:

Die Winkelfunktionen kommen in das Einstellwerk (E) , die Abszissen in das Umdrehungszählwerk (U) , die Ordinaten erscheinen im Resultatwerk (R) [Anm. l]. U ist positiv oder negativ (auf weiße oder rote Ziffern) zu schalten, je nachdem, ob das Produkt  $y \nvert x$ . tgv<sub>1</sub> positiv oder negativ ist [Anm. 2]. Bei den meisten Rechenmaschinen wird der Zählungssinn durch die Richtung der ersten Kurbeldrehung bestimmt und bleibt bis zum nächsten Löschen von U unveränderlich; daraus ergibt sich, daß tg  $v_1$  - tg  $v_2$ dasselbe Vorzeichen haben muß wie tg  $v_1$ , daß also bei gleichem Vorzeichen der beiden Tangenswerte der mit dem größeren absoluten Betrag als tg $v_1$ anzusetzen ist.

#### Anmerkungen für Ausnahmsfälle:

Zu 1 : Alle Werte ohne Rücksicht auf das Vorzeichen in ungeänderten Zahlen dann, wenn die ganze Figur in ein und demselben Quadranten liegt; andernfalls werden die Koordinaten mit abweichendem Vorzeichen als dekadische Ergänzungen eingesetzt, was einer Parallelverschiebung gleichkommt.

Zu 2: Bei älteren Maschinenmodellen, die nur mit positivem Zählungssinn arbeiten können, ist die negative Schaltung dadurch zu ersetzen, daß in U die Abszissen als dekadische Ergänzungen statt mit dem ursprünglichen Werte (und umgekehrt) eingekurbelt werden.

Unter Berücksichtigung dieser Schaltregeln läuft die eigentliche Rechnung folgendermaßen ab: In R  $y_1$  einstellen, in U  $x_1$  einkurbeln (ergibt Stellung a des Zahlenbeispiels), in E tg  $v_1$  einstellen, in U auf  $x_2$  umkurbeln (b), in E tg  $y_1$  - tg  $y_2$  einstellen, in R auf  $y_2$  umkurbeln (c), das in U erschienene  $x_0$  aufschreiben, in U auf  $x_2$  zurückkurbeln (b), in E tg  $y_1$  einstellen, in U auf  $x_0$  umkurbeln (d), das in R erschienene  $y_0$  aufschreiben; zwischen den einzelnen Rechengängen werden U und R nicht gelöscht.

Zur Verdeutlichung soll das von Heckmann a. a. 0. verwendete Zahlenbeispiel durchgerechnet werden. Die Angaben sind in der in Österreich üblichen Schreibweise:

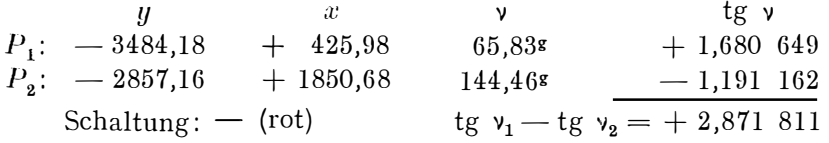

An den im vorigen Absatz hervorgehobenen Stellen des Rechnungsablaufes zeigt eine 8-9-13 stellige Maschine folgende Zahlen in U, E und R:

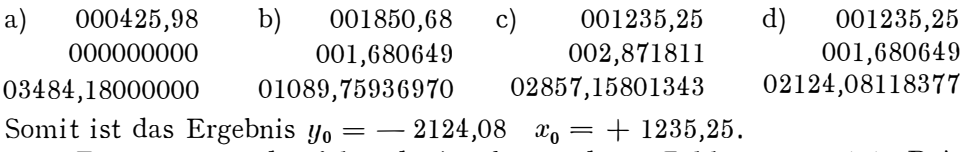

Es möge nun das folgende, in abgerundeten Zahlen angesetzte Beispiel ebenso gelöst werden:

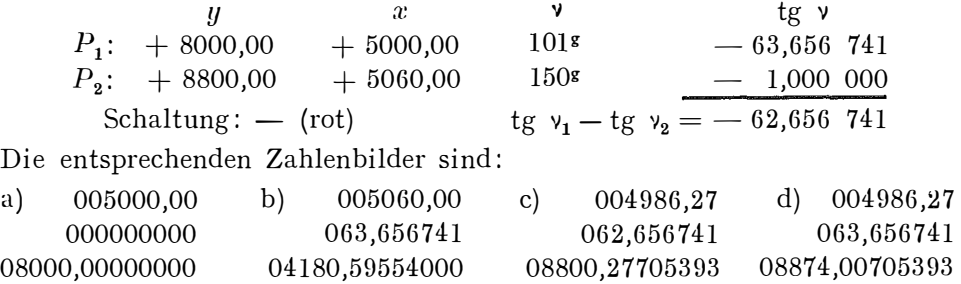

Die Rechnung ist genau den allgemeinen Regeln gefolgt, sie hat an keiner Stelle eine Schwierigkeit gezeigt und doch ist das Ergebnis  $y_0 = +0.8874,01$  $x_0 = + 4986,27$  in der Ordinate grob falsch, da die richtige Lösung  $y_0 = +8873.73$  ist, wie eine Rechnung nach irgend einem anderen Verfahren erweist.

Was ist die Ursache und wie kann man bei diesem sonst so eleganten Verfahren derlei heimtückischen Fehlern am besten begegnen?

Man kann unschwer einsehen, daß die Behandlung der Ordinaten einwandfrei ist, obwohl der Fehler gerade in der Ordinate des Neupunktes zu Tage tritt. Auch die Genauigkeit der Tangenswerte ist ausreichend, ja sie wurden in dem Zahlenbeispiel sogar absichtlich schon mit 6 Dezimalen angesetzt, obwohl man sich bei Figuren bis zu 1 km Größe häufig mit fünfstelligen Werten begnügt. Die dadurch hervorgerufenen Abrundungseinflüsse sind gering und haben mit dem in Rede stehenden Fehler nichts zu tun. So verwendet auch Heckmann a. a. 0. fünfstellige \Vinkelfunktionen, wodurch das Ergebnis des Musterbeispieles dort um 1 cm gegenüber dem hiesigen 'Wert (S. 107) abweicht.

\Vesentlich ist vielmehr das Auftreten eines besonders großen \Vertes (hier 63, ..) für tg  $v_1$  in Verbindung mit der Beschränkung der Abszissen auf Zentimeter. Bekanntlich ist es ja der Grundgedanke des vorliegenden Verfahrens, die Rechengänge so anzuordnen, daß die in U und R nach jeder Kurbeldrehung aufscheinenden Zahlen die Koordinaten von Punkten darstellen, die auf ein und derselben Geraden liegen. Während des Rechenganges wird also ein Stück dieser Geraden durchlaufen, aber die verwendeten Punkte folgen auch nicht annähernd stetig aufeinander, sondern sind so gelegen, daß ihre Abszissen um je eine Einheit einer beliebigen Zehnerpotenz differieren, entsprechend je einer Kurbeldrehung bei beliebiger Schlittenstellung.

Fassen wir insbesondere den letzten Rechengang ins Auge, dann bedeutet das ein Fortschreiten auf der Geraden  $P_1P_0$  vom Punkt  $\overline{P}$  ( $\overline{y}$ ,  $x_2$ ) gegen den Punkt  $P_0(y_0,x_0)$ . Die in der Maschine aufscheinenden Koordinaten entsprechen der dichtesten, überhaupt möglichen Folge von Punkten dann, wenn die Abszissen um je eine Einheit der letzten Rechenstelle, also um je 1 cm geändert werden. Ist tg  $v_1 = \pm 1$ , dann ändern sich dabei auch die Ordinaten um je 1 cm. Wenn der Richtungskoeffizient absolut kleiner als 1 ist, dann sind auch die Ordinatenänderungen kleiner als 1 cm, bei Abrundung auf Zentimeter haben mehrere Punkte den gleichen Ordinatenwert, was nicht stört. Ist aber der Richtungskoeffizient absolut größer als 1, dann sind die Ordinatenunterschiede größer als 1 cm und die auf Zentimeter abgerundeten Ordinaten der Punkte unserer Folge enthalten nicht mehr alle in diesem Bereich überhaupt möglichen Zahlen. \Venn nun ein bestimmter, durch den Zusammenhang mit einer übergeordneten Aufgabe festgelegter Punkt der Geraden erfaßt werden soll, kann es eben leicht vorkommen, daß er gerade zu einer solchen · übersprungenen Ordinatenzahl gehört. Und dies wird umso leichter vorkommen, je größer die Lücken sind, je größer also tg v<sub>1</sub> ist. Es ist daher von vorneherein nur zu erwarten, daß die Maschine aus der lückenlosen Reihe der Abszissenwerte das richtige Ergebnis herausgreift, für die Ordinate kann

in einem solchen Fall aber nur aus den in der Maschine überhaupt aufscheinenden Zahlen die dem Sollwert nächstgelegene ausgewählt werden.

Im Musterbeispiel war  $|tg v_1|=1,6...$  also schon größer als 1; gemäß dem Zahlenbild d gehören im letzten Rechengang zu den Abszissen 1235, 24,  $\ldots$ , 25,  $\ldots$ , 26 (in U) der Reihe nach die Ordinaten 2124, 0979...  $\ldots$ , 0811... .. ,0643 .. (in R). Für die ersten zwei Stellen nach dem Komma kann die Maschine in dieser Gegend also nur die \Verte 10, 08 oder 06 liefern. Durch den Schnitt mit der Richtung von  $P_2$  ist 08 als Sollwert festgelegt und dies gibt auch die vorliegende Rechnung als Ergebnis. Wäre der SoUwert 09 (bei gleichbleibendem  $x_0$ ), so müßte die Maschine dennoch 08 als Ergebnis zeigen, also um 1 cm fehlerhaft, was in diesem Falle unter dem Sammelbegriff Abrundungsfehler unbedenklich hingenommen würde.

Im anderen Zahlenbeispiel ist aber  $|tg v_1| = 63,6$ . und auf das Zahlenpaar (4986,27, 8874,0070...) folgt im letzten Rechengang unmittelbar (4986,28, 8873,3704 .. )im Abstand von 64 cm. Der Ordinaten-Sollwert von 8873, 73 liegt dazwischen, er kann in der Maschine gar nicht aufscheinen, und wenn diese als Ergebnis den näher gelegenen ausweist, so bleibt doch ein Fehler von 28 cm, was natürlich nicht mehr tragbar ist.

Während also die Frage nach der Ursache des Fehlers glatt beantwortet werden kann, ist die Frage nach der einfachsten Abhilfe nicht so einfach zu entscheiden. Es sind ja dabei die Vor- und Nachteile der verschiedenen Möglichkeiten gegeneinander abzuwägen, wobei die persönlichen Verhältnisse (Vorliebe, Gewohnheit, Übung, Geschicklichkeit) eine große Rolle spielen.

Eine Vorbeugungsmaßregel kann darin bestehen, große Richtungskoeffizienten im letzten Rechengang zu vermeiden, oder besser gesagt, da die beiden tg v ja in der Angabe festgelegt sind, den absolut kleineren Wert als tg v<sub>1</sub> zu reihen. Bei vorzeichenverschiedenen Werten ist dies möglich, bei vorzeichengleichen aber dadurch verhindert, daß als Schaltregel verlangt ist, tg  $v_1 - t$ g  $v_2$  solle dasselbe Vorzeichen haben wie tg  $v_1$ . In diesen Fällen müßte man also doch den größeren Tangens mit dem Index 1 bezeichnen, könnte aber dann im letzten Rechengang statt nach  $y_0 = \bar{y} + \text{tg } y_1 \ (x_0 - x_2)$  nach der Formel  $y_0 = y_2 +$  tg  $y_2$   $(x_0 - x_2)$  arbeiten. Das heißt, nach der Ermittlung von  $x_0$  wird alles gelöscht,  $y_2$  in R eingestellt und  $x_2$  in U eingekurbelt, wobei die Schaltung nach dem Produkt  $y_2$   $x_2$  tg  $y_2$  neu zu bestimmen ist. Dann wird tg  $v_2$  in E eingestellt, in U auf  $x_0$  umgekurbelt und schließlich das in R erschienene  $y_0$  angeschrieben. Dieses Löschen mit völligem Neu-Einstellen ist sicherlich mühsamer als der ursprüngliche Rechenvorgang, zudem ist zu bedenken, daß auch der kleinere der beiden Tangenswerte noch größer als 1 sein kann, z. B.  $v_1 = 80$ s,  $v_2 = 120$ s, tg  $v_1 = +3$ , tg  $v_2 = -3$ . Selbst wenn also kleinere Schnittwinkel als 40s als zu schleifend außer Betracht bleiben, ist durch eine Reihung allein die Fehlermöglichkeit nicht mit Sicherheit ·auszuschließen.

ķ.

Ein anderer Ausweg besteht darin, für die Abszissen in U mehr Dezimalen mitzuführen, als im Endergebnis angestrebt werden. Eine Überstelle wird für die meisten Fälle ausreichen, bei krassen Fällen, wie dem vorliegenden Zahlenbeispiel, wären sogar zwei nötig. Dieses Hilfsmittel ist bei der Lösung einzeln auftretender Aufgaben annehmbar; wenn aber eine größere Anzahl zusammenhängender Rechnungen auszuführen ist (Detailaufnahme nach der Schnittmethode) , dann ist die durch das ständige Mitführen der Überstellen verursachte Mehrarbeit schon spürbar. Außerdem wird dadurch die bei jeder Maschinenrechnung gegebene Gefahr vergrößert, daß der Rechner der Illusion verfällt, diese Ziffern an den Überstellen seien mehr als bloße Rechnungswerte und es könne dadurch die sachliche Genauigkeit der Punktbestimmung an sich gesteigert werden.

Schließlich bleibt noch die Möglichkeit, den Rechnungsablauf zwar in der kürzesten Form, wie er auf Seite 107 dargelegt worden ist, beizubehalten, aber das Ergebnis  $y_0$  durch ein Zusatzglied  $\triangle y_0$  zu korrigieren. Dabei ist entsprechend dem letzten Rechengang  $\Delta y_0 = \Delta x_0$  tg  $\mathsf{v}_1$ , worin  $\Delta x_0$  den vernachlässigten Abrundungsrest in  $x_0$  darstellt. Dieser bestimmt auch im dritten Rechengang den Rest  $\triangle y_2$ , bis auf den  $y_2$  eingekurbelt werden kann:

$$
\Delta y_2 = \Delta x_0 \text{ (tg } \nu_1 - \text{tg } \nu_2 \text{), daher } \Delta y_0 = \Delta y_2 \frac{\text{tg } \nu_1}{\text{tg } \nu_1 - \text{tg } \nu_2}.
$$

Nach dieser Methode ist also nach dem dritten Rechengang festzustellen, um wieviel der zunächst an  $y_2$  herankommende Ordinatenwert (Zahlenbild c) noch zu verbessern wäre, um  $y_2$  selbst zu erreichen (im Musterbeispiel  $+$  0,2 cm, im anderen Beispiel - 27,7 cm); dies ist keine fühlbare Belastung, weil bei diesem Rechengang die Aufmerksamkeit des Rechners ohnedies nur auf diese Ordinaten gerichtet ist. Der so erhaltene Wert  $\triangle y_2$  wird gleichzeitig mit  $x_0$  aufgeschrieben, dann die Maschinenrechnung zu Ende geführt.

Nun wird nach obiger Endformel  $\triangle y_0$  bestimmt, also + 0,2  $\frac{1}{2}$ ,  $\frac{7}{9}$  = + 0,1 cm,  $\frac{1}{2}$ 

bzw. - 27,7  $\frac{63.7}{62.7}$  = - 28,1 cm, diese Verbesserung beim Ablesen von  $y_0$  $\frac{1}{7}$ zu diesem dazugeschlagen und der berichtigte Wert aufgeschrieben. Im Musterbeispiel wird durch diese Verbesserung das  $y_0$  in den Zentimetern nicht mehr geändert, die Verbesserung ist hier wie in den meisten Fällen der Praxis so klein, daß sie durch Kopfrechnung abgeschätzt werden kann. , Im anderen Beispiel ist der verbesserte Wert von  $y_0$  8873,726 ..., also richtig, die Verbesserung selbst wird mit dem Rechenschieber ermittelt, wenn man nicht die Zerlegung 27,7 $\frac{63,7}{62,7} = 27,7 \left(1 + \frac{1}{62,7}\right)$  vorzieht. Besondere Vorzeichenüberlegungen entfallen, da tg  $v_1$  und tg  $v_1 -$  tg  $v_2$  vorzeichengleich sind; es ist daher der Ordinatenwert im Zahlenbild d im gleichen Sinn zu ändern wie der bei c.

Es muß dem einzelnen Rechner überlassen bleiben, sich für eines der angeführten Hilfsmittel oder eine daraus abgeleitete Kombination zu entscheiden. Bemerkt sei noch, daß bei Verwendung einer Doppelrechenmaschine (Vorwärtseinschneiden nach Morpurgo) dermaßen große Fehler

nicht auftreten können, da man dort immer die Möglichkeit hat, das Ergebnis aus derjenigen Maschinenhälfte zu entnehmen, die mit dem absolut kleineren Tangenswert arbeitet. Nur wenn auch dieser fühlbar größer als <sup>l</sup> ist, ist auch hier einige Vorsicht am Platze.

#### II.

Im bisherigen ist die meist nach H e c k m a n n benannte Form der Lösung verwendet worden. Die Rechnung kann aber vereinfacht werden, wenn ihr an Stelle der auf Seite lOG angeführten die folgenden Gleichungen zu Grunde gelegt werden:

$$
\begin{array}{l}\n\bar{y} = y_1 + \text{tg } v_1 \ (x_2 - x_1) \\
y_2 = \bar{y} + (\text{tg } v_1 - \text{tg } v_2) \ (x_0 - x_2) \\
y_0 = y_2 - \text{tg } v_2 \ (x_2 - x_0)\n\end{array}
$$

Die ersten beiden Rechengänge bleiben also wie vorher, der dritte tritt an die Stelle des früheren vierten, der frühere dritte (das Zurückkurbeln von Stellung c auf Stellung b) entfällt. Im Einzelnen: Nach der wie vorher erfolgenden Bestimmung von  $x_0$  (Zahlenbild c) wird tg  $y_2$  in E eingestellt und in U auf  $x_2$  umgekurbelt, wodurch in R das gesuchte  $y_0$  erscheint.

Die Vereinfachung durch Wegfall eines Rechenganges, also durch Arbeitsersparnis im Verhältnis 3: 4, ist dann gegeben, wenn die beiden Tangenswerte ungleiche Vorzeichen haben, das ist schätzungsweise in sieben von zehn Fällen. Dann sind nämlich tg  $v_1$ , tg  $v_1 -$  tg  $v_2$  und  $-$  tg  $v_2$  vorzeichengleich und der zuerst eingeschaltete Zählungssinn von U ist für alle drei Rechengänge beizubehalten. Im anderen Falle haben tg  $v_1$  und  $-$  tg  $v_2$ verschiedene Vorzeichen, der Zählungssinn von U ist somit je nach dem Vorzeichen von tg  $v_1 - tg v_2$  vor oder nach dem mittleren Rechengang zu ändern, sodaß es also in Bezug auf die Schaltung gleichgültig ist, welcher Ausgangspunkt den Index 1 erhält. Dieses Umschalten bedeutet bei der Mehrzahl der gebräuchlichen Maschinen ein Löschen von U und N eueinkurbeln der betreffenden Abszisse mit geänderter Schaltung. Im Hinblick auf die Zahl der Kurbeldrehungen kommt dies einem weiteren Rechengange gleich, das heißt, der Arbeitsaufwand ist in diesen, zahlenmäßig geringeren Fällen, wieder derselbe wie bei Heckmann.

Bei den besprochenen Zahlenbeispielen zeigt die Maschine folgende Endstellung:

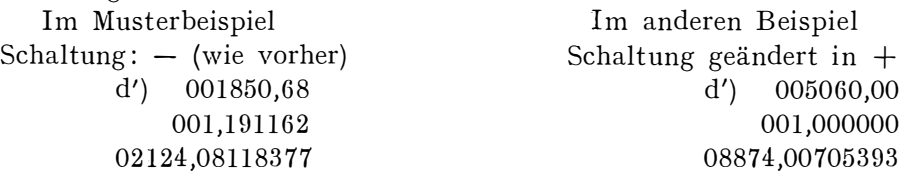

Der Einfluß des Abrundungsrestes  $\Delta x_0$  zeigt sich auch hier:

 $\epsilon$ 

ţ

$$
\Delta y_2 = (\text{tg } y_1 - \text{tg } y_2) \quad \Delta x_0
$$
\n
$$
\Delta y_0 = \Delta y_2 - \text{tg } y_2 \ldots \Delta x_0 = \text{tg } y_1 \quad \Delta x_0 = \Delta y_2 \frac{\text{tg } y_1}{\text{tg } y_1 - \text{tg } y_2}
$$

Der Fehler ist also ebenso groß wie bei Beckmann, wie ja auch das Ergebnis im Zahlenbild d' bis auf die letzte Überstelle das gleiche ist wie früher bei d. Dementsprechend werden auch für die Abhilfe die gleichen Möglichkeiten abzuwägen sein:

Da der Fehler proportional dem tg  $v_1$  ist, empfiehlt es sich, dafür den Tangenswert mit dem kleineren absoluten Betrag zu wählen, wobei hier günstig ins Gewicht fällt, daß diese Wahl durch keine Schaltregel beeinträchtigt wird. Wenn diese Reihung gewählt wird, dann ist bei gleichem Vorzeichen der beiden Tangenswerte zwischen dem ersten und zweiten Rechengange der Zählungssinn von U umzuschalten (ohne R zu löschen oder sonstwie zu ändern). Wird das zweite Zahlenbeispiel in solcher Anordnung durchgerechnet, ergibt sich unmittelbar  $y_0 = +0.887373$ ,  $\triangle y_0$ liegt unter einem halben Zentimeter.

Der zweite Faktor von  $\triangle y_0$  wird verringert durch Mitführen einer Überstelle. Wie schon im vorigen Abschnitt auseinander gesetzt, ist jede der beiden Maßregeln nur für die Mehrzahl der Fälle ausreichend, gibt aber an sich keine volle Gewähr für Zentimetergenauigkeit; diese wird erst durch das Zusammenwirken beider Vorkehrungen erzielt.

Soll das in der Maschine aufscheinende Ergebnis durch Berechnung eines Korrekturgliedes berichtigt werden, gilt dafür so wie vorher bei Beckmann die oben angeführte Formel. Nur ist es auch hier für die zahlenmäßige Durchführung günstig, daß für tg v<sub>1</sub> der kleinere Absolutwert gewählt werden kann, sodaß das Korrekturglied immer durch Kopfrechnung abzuschätzen ist, anderseits kann der Quotient negativ sein, also  $\triangle y_0$  das umgekehrte Vorzeichen von  $\triangle y_2$  haben.

Der Ausweg, an Stelle der Tangens- die Cotangenswerte der Richtungswinkel zu verwenden, wurde in diese Erwägungen nicht einbezogen, da er schon Überlegungen vor dem Aufschlagen der \Vinkelfunktionen verlangt, durch die abweichenden Arbeitsgleichungen und Einstellanordnungen einen ganz neuen Algorithmus darstellt und gerade im Regelfalle versagt, der bei der Messung stets angestrebt wird: Wenn die beiden, den Neupunkt bestimmenden Strahlen annähernd senkrecht aufeinander stehen, wird der durch den Übergang vom Tangens zum Cotangens bei dem einen Richtungswinkel erzielte Größenordnungsgevvinn durch einen ebensolchen Verlust beim anderen wieder aufgehoben.

### Referate

### Die 1. Polytechnische Tagung der Technischen Hochschule Dresden

Im Rahmen der Feierlichkeiten zum 750jährigen Bestand der Stadt Dresden fand in der Zeit vom 18. bis 20. Juni 1. J. die I. Polytechnische Tagung der Technischen Hochschule Dresden statt. Die von ihrem Rektor Prof. Dr.-Ing. Peschel und dem akademischen Senat im März ergangenen Einladungen wiesen darauf hin, daß nach einem nun zehnjährigen Zeitraum des vViederaufbaues der Technischen Hochschule ein Gedanken- und Erfahrungsaustausch über Lehre und Forschung stattfinden solle mit dem Ziel, dem Lehrkörper und den Gästen neue Arbeitsimpulse zu geben und die Pflege persönlicher Beziehungen zu fördern.

R